# **Workdesk**

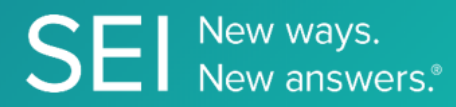

Interact directly with SEI's version of JIRA, whereby apps can check or request status of tickets, add comments or attachments, and search across ticket filters.

**TAGS**: aml, backOffice, middleOffice, workflow, JIRA,

**ENDPOINT**: Tasks By Filter

**ENDPOINT DESCRIPTION**:

Returns the task details and list of tasks by Filter Id.

**PROD URL**: https://test.api.seic.com/api/v1/workdesk/ticketsbyfilterstatus

**TEST URL**: https://test.api.seic.com/v2/workdesk/ticketsbyfilterstatus

**TLS URL\***: https://mtls.api.seic.com/v2/workdesk/ticketsbyfilterstatus

\*The TLS endpoint is only used if Server Based Application was selected during the App Registration process.

## **STEP 1**

OAuth Token

#### **STEP 2**

Pass the oAuth Token and the App key to invoke this endpoint for a particular application. This endpoint retrieves a list of tickets and filter status. The value for the field "Id" obtained from the "workdesk/filtercount" or "workdesk/filterinfo"endpoint response serves as an input value for the filterId query param in this endpoint.

#### **REQUEST PARAMETERS:**

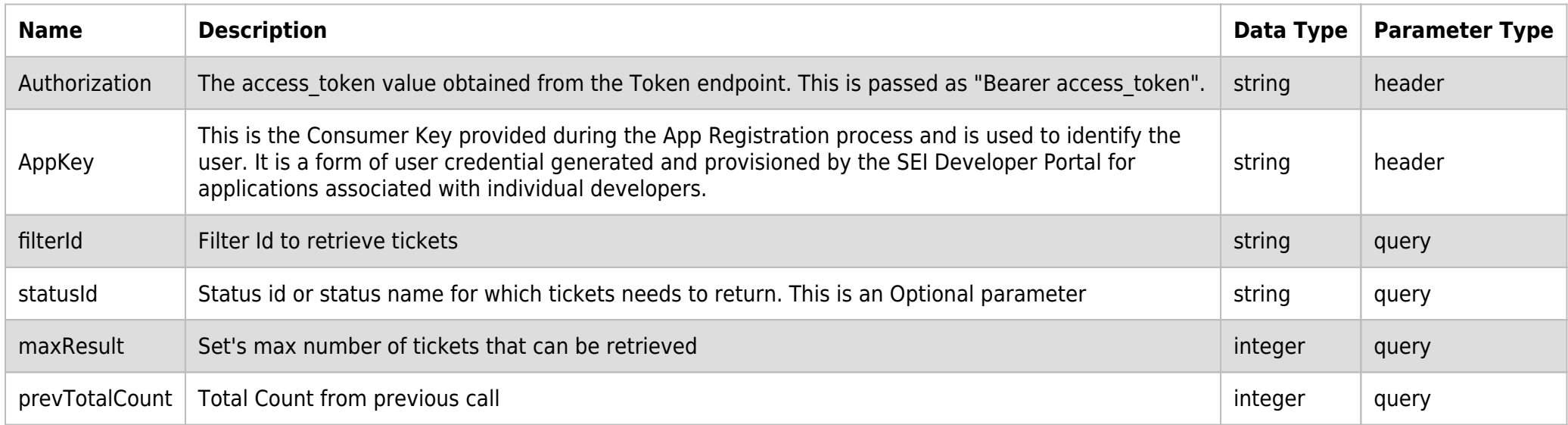

# **SAMPLE REQUEST:**

```
curl -X GET \
```
https://api.seic.com/v2/workdesk/ticketsbyfilterstatus?filterId=43678 \

-H 'Appkey: gsedgaerhDSHGRSH' \

-H 'Authorization: Bearer ADsgdnnkjnfdIKJN'

#### **REQUEST HEADER:**

## **RESPONSE PAYLOAD MODEL:**

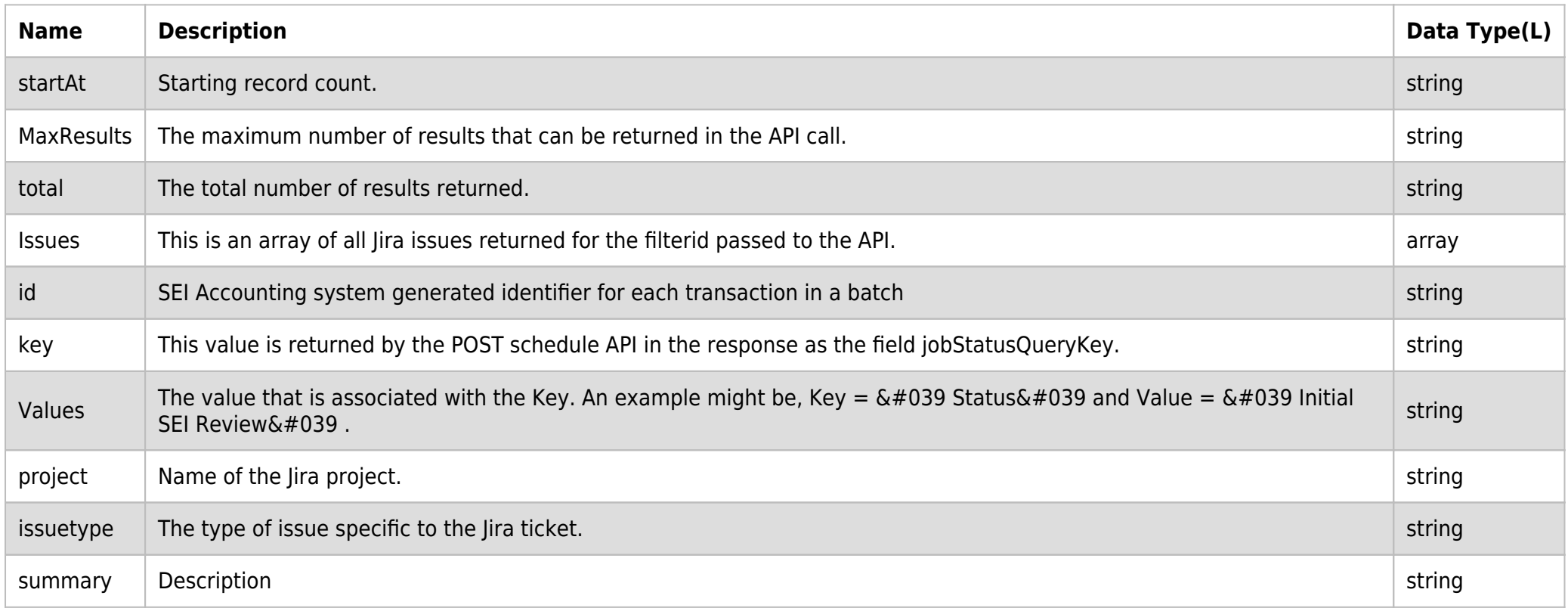

# **RESPONSE PAYLOAD MODEL:**

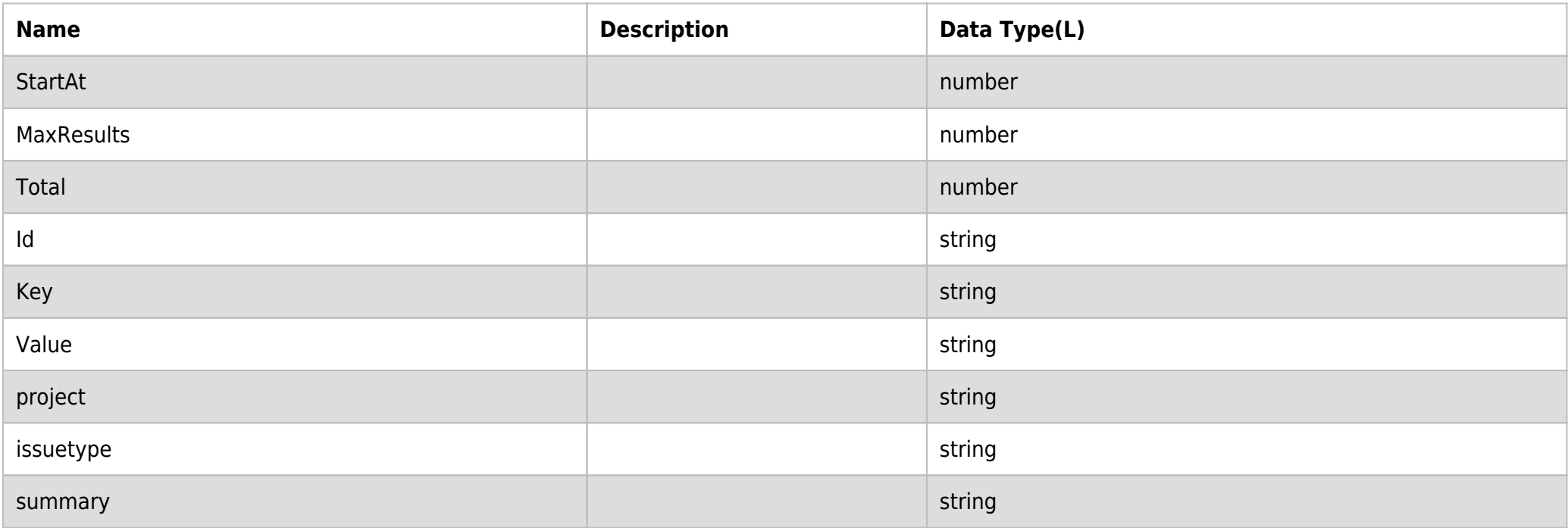

## **RESPONSE ERRORS:**

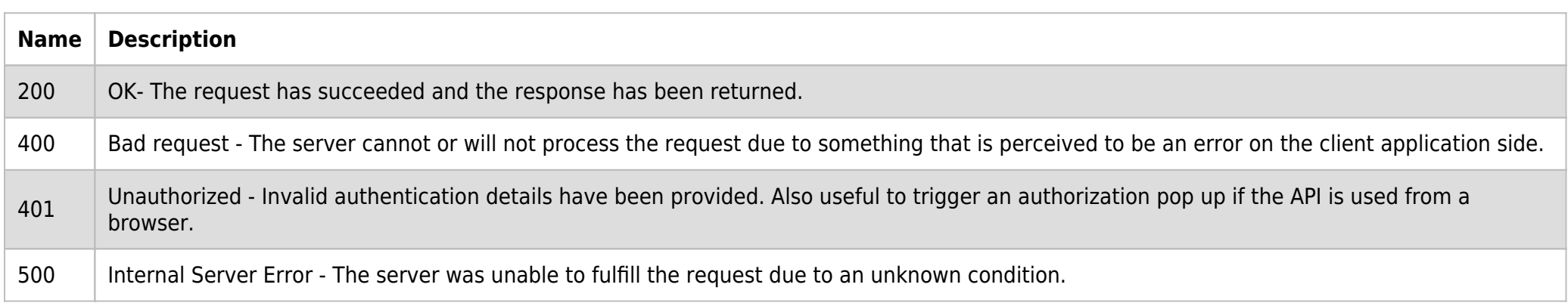

## **SAMPLE RESPONSE:**

**Tale** 

```
{
   "StartAt": 0,
   "MaxResults": 2,
   "Total": 1,
   "Issues": [
     {
       "Id": "1295522",
        "Key": "SB-5855",
        "Values": [
         {
            "Key": "Issue Type",
            "Value": "Task"
         },
          {
            "Key": "Key",
            "Value": "SB-5855"
          }
        ]
     }
     ],
     "project": null,
      "issuetype": null,
      "summary": null,
      "IssuesFetched": 1
}
```
## **RESPONSE HEADER:**

Content-Type: application/json Status: 200 OK

requesttrackingid: 67e1ff68-164f-03ad-0f2d-5cbbfda56ec9